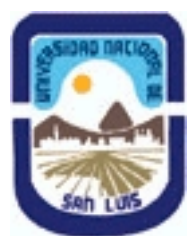

# **Ministerio de Cultura y Educación Universidad Nacional de San Luis Facultad de Ingeniería y Ciencias Agropecuarias Departamento: Ciencias Básicas Area: Computación**

# **(Programa del año 2013) (Programa en trámite de aprobación) (Presentado el 08/05/2013 17:37:02)**

## **I - Oferta Académica**

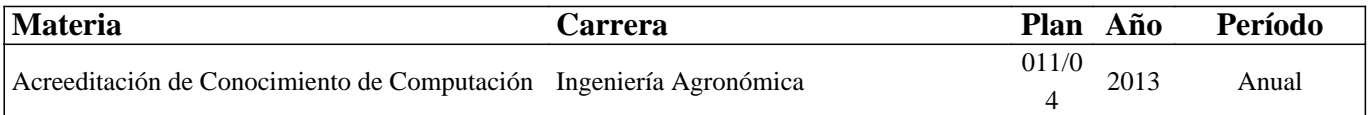

### **II - Equipo Docente**

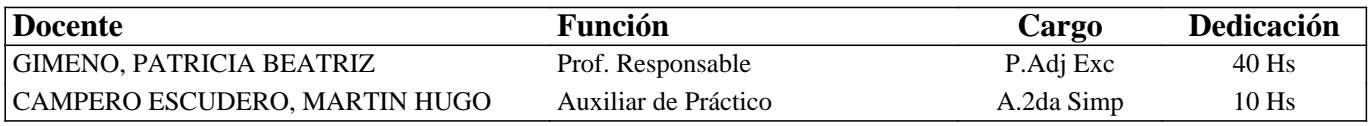

## **III - Características del Curso**

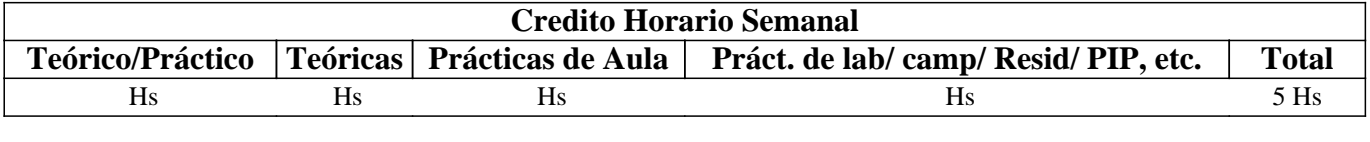

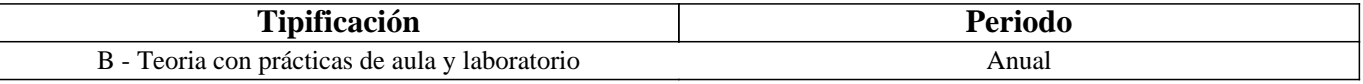

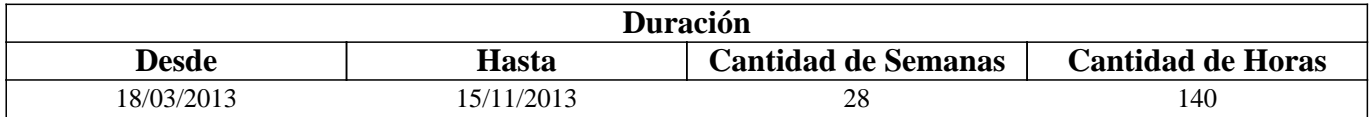

## **IV - Fundamentación**

Fundamentación o enfoque: El programa de la asignatura pretende que el futuro profesional conozca herramientas básicas en el área de las microcomputadoras por ser el equipamiento de mayor penetración en el ámbito laboral. Qué conozcan que es la Agromática, esto es la aplicación de los principios y técnicas de la informática y la computación a las teorías y leyes del funcionamiento y manejo de los sistemas agropecuarios sean estos pequeños campos, una empresa o hasta una región. Se intenta preparar al profesional para la toma de decisiones en la empresa agropecuaria

# **V - Objetivos / Resultados de Aprendizaje**

Objetivos: Comprender los aspectos técnicos relacionados con microcomputadoras, desde su principio de funcionamiento, hasta su conectividad, y reconocer el costo beneficio de cada posibilidad de instalación. Proporcionar herramientas para la toma de decisiones. Proporcionar herramientas para el adecuado uso de diferentes utilitarios que el mercado ofrece.

## **VI - Contenidos**

### **Unidad Temática Nro. 1. Introducción a la informática y Sistemas Operativos**

Objetivo Específico: Que el futuro profesional conozca la evolución tecnológica del hardware, Aprenda a utilizar el sistema operativo Windows Seven en este caso. Introducir el concepto de Agromática, esto es la aplicación de los principios y técnicas de la informática y computación a las teorías y leyes de funcionamiento y manejo de los agrosistemas.

**Contenidos Mínimos. Hardware. Conceptos básicos. Estructura y funciones. Unidades de medida. Memorias.**

**Periféricos de entrada, salida. Unidades de almacenamiento. Software. Concepto y clasificación. Software de Base y de Aplicación. Funciones y características. Sistema Operativos. Características generales. Manejo de archivos. Agromática. Concepto. Importancia.** 

**Tiempo y Forma de desarrollo: Diez horas de desarrollo teórico de los temas y demostración del funcionamiento de distintos elementos y sus respectivas evaluaciones.** 

**Unidad Temática Nro 2. Redes y Seguridad Informática** 

**Objetivo Específico: Qué el futuro profesional entienda las diferentes opciones de conectividad. Qué entienda las opciones disponibles en el mercado. Que entienda el concepto de seguridad informática y modos de prevención.** 

**Contenidos Mínimos. Redes locales. Recursos compartidos. Modos de conexión y protocolos de comunicación. Redes públicas: Internet. Números de IP, Nombres y Dominios. Servidores y clientes. Utilización de servicios de internet: buscadores, conversación, correo electrónico, transferencia de archivos. Virus. Principales tipos: modos de acción y de contagio. Medidas de prevención. Programas antivirus** 

**Tiempo y Forma de desarrollo: Ocho horas de desarrollo teórico de los temas y sus respectivas evaluaciones.** 

#### **Unidad Temática Nro 3. PRESENTACIONES EFECTIVAS**

Objetivo Específico: Que el futuro profesional conozca algunas herramientas para llevar a cabo presentaciones efectivas y que las ventajas del uso de presentaciones multi0mediales como apoyo de exposiciones orales.

**Contenidos Mínimos: Presentaciones efectivas conceptos, recomendaciones. Introducción al software de presentación. Tareas básicas. Elementos de las diapositivas. Agregar efectos.** 

**Tiempo y Forma de desarrollo: Diez horas. Tres horas de desarrollo teórico de los temas y siete horas para la realización de prácticas.** 

#### **Unidad Temática Nro. 4 - PROCESAMIENTO DE TEXTO**

Objetivo Específico: Que el futuro profesional conozca las prestaciones del procesador de texto y adquiera competencias para utilizarlo eficientemente.

Contenidos mínimos: El procesamiento de texto. Características. Edición de texto. Formatos. Impresión. Índices. Estilos. Tiempo y Forma de desarrollo: Diez horas. Tres horas de desarrollo teórico de los temas y siete horas para la realización de prácticas.

#### **Unidad Temática Nro. 5 - DIAGRAMACIÓN**

Objetivo Específico: Que el futuro profesional conozca herramientas que le permitan simplificar el proceso de análisis de los problemas.

Contenidos Mínimos.Algoritmo. Definición. Técnicas de Diagramación. Diagramas de flujo. Uso de los diagramas de flujo para procesos de trabajo.

**Tiempo y Forma de desarrollo: Quince horas. Tres de desarrollo teórico de los temas y doce horas para la realización de prácticas en aula incluyendo las evaluaciones respectivas.** 

**Unidad Temática Nro. 6. PLANILLAS DE CALCULO – Básico/Intermedio** 

**Objetivo Específico: Que el futuro profesional conozca la utilización y prestaciones de las planillas de cálculo bajo la interfaz gráfica de usuario más popular del mercado.** 

**Contenidos mínimos: Funciones y Formulas. Formatos. Gráficos. Distintos tipos y su aplicación. Funciones de bifurcación y búsqueda. Vinculación de datos. Celdas, hojas y Libros** 

**Tiempo y Forma de desarrollo: Dieciocho horas. Tres horas de desarrollo teórico de los temas y quince para la realización de prácticas en máquina incluyendo las evaluaciones respectivas** 

#### **Unidad Temática Nro. 7. PLANILLAS DE CALCULO – Avanzado**

Objetivo Específico: Que el futuro profesional conozca la utilización y prestaciones de las planillas de cálculo bajo la interfaz gráfica de usuario más popular del mercado.

#### **Contenidos mínimos: Funciones avanzadas. Filtros y filtros avanzados. Tablas de doble entrada. Tablas Dinámicas. Buscar objetivo. Funciones y Aplicaciones Estadísticas en Excel. Macros.**

Tiempo y Forma de desarrollo: Veintidos horas. Cuatro horas de desarrollo teórico de los temas y dieciocho horas para la realización de prácticas en máquina incluyendo las evaluaciones respectivas.

#### **Unidad Temática Nro. 8. BASES DE DATOS RELACIONALES**

Objetivo Específico: Que el futuro profesional conozca los conceptos básicos referidos a las bases de datos para poder determinar su aplicación en el campo de las tareas inherentes a la actividad específica.

**Contenidos mínimos: Generalidades. Estructuras de la información. Bases de datos relacionales. Aplicaciones básicas interactivas: Reportes. Conceptos de programación de aplicaciones** 

**Tiempo y Forma de desarrollo: Veintidos horas. Cuatro horas de desarrollo teórico de los temas y dieciocho horas para la realización de prácticas en máquina.** 

#### **VII - Plan de Trabajos Prácticos**

VII - Plan de Trabajos Prácticos

Trabajo Práctico Nro. 1 Windows Seven.

Trabajo Práctico Nro. 2 Presentaciones Efectivas.

Trabajo Práctico Nro. 3 Procesamiento de Texto.

Trabajo Práctico Nro. 4 Diagramación

Trabajo Práctico Nro. 5 Plantillas de Cálculo Básico/Intermedio Trabajo Práctico Nro. 6 Planillas de Cálculo Avanzado

Trabajo Práctico Nro. 7 Bases de Datos

# **VIII - Regimen de Aprobación**

### METODOLOGÍA DE DICTADO Y APROBACIÓN DE LA ASIGNATURA

### METODOLOGÍA:

El dictado de la asignatura, se realizará según lo detallado en el programa analítico y en general el dictado será teórico-práctico. El alumno dispondrá en forma permanente de todos los trabajos prácticos, guías de estudio, y auto evaluaciones en la plataforma Claroline http://www.fices.unsl.edu.ar/claroline.

Cada Unidad se comenzará con una clase teórica introductoria para que puedan comenzar con el práctico y se irá completando la teoría a medida que se avance en la resolución del mismo.

### REGIMEN DE REGULARIDAD:

Condiciones para regularizar el curso

Sólo podrán acceder a este régimen los alumnos que cumplan con las condiciones requeridas para cursar la asignatura que estipula el régimen de correlatividades vigentes en el plan de estudios de la carrera y se encuentren debidamente inscriptos en este curso.

- Asistencia al 70% de las actividades presenciales programadas.

- Aprobación del 100% de las evaluaciones parciales prácticas o sus recuperaciones.

Características de las evaluaciones:

• Para regularizar la asignatura, los alumnos deberán aprobar la totalidad de las evaluaciones prácticas previstas. La evaluación se realizará a través de la resolución de problemas, de características similares a lo resuelto en el práctico.

• Esta evaluación se realizará en forma individual.

. En caso de no haber aprobado en ninguna de las dos instancias, existirá una recuperación extraordinaria para cada examen parcial, en cumplimiento con lo normado en el Art. 24, inc. d, de la Ord. C. S. 13/03 y sus modificatorias. Es decir, existirá para cada instancia de evaluación, PARCIAL, 1º RECUPERATORIO y 2º RECUPERATORIO.

. Los alumnos que acrediten trabajar, ser alumnas mamás o integrar un cuerpo colegiado según lo normado en la Ord. C.S. 13/03 y sus modificatorias tendrán una opción de recuperación adicional a las nombradas en el párrafo anterior.

Una vez completados los requisitos de regularidad. El alumno deberá inscribirse en un turno de examen y rendir la teoría correspondiente al programa de la asignatura. Pudiendo ser esta evaluación oral o escrita según lo determine el tribunal evaluador. Para aprobar deberán tener una calificación mínima de 4 (cuatro).

Régimen de Promoción sin examen final:

Sólo podrán acceder a este régimen los alumnos que cumplan con las condiciones requeridas para cursar y aprobar la asignatura que estipula el régimen de correlatividades vigentes en el plan de estudios de la carrera y se encuentren debidamente inscriptos en este curso.

Condiciones para promocionar el curso sin examen final (modalidad teórico-práctica):

•Asistencia al 80% de las actividades presenciales programadas.

•Aprobación del 100% de las evaluaciones parciales teóricas o sus recuperaciones, con un mínimo de 7 (siete) puntos. • Aprobación del 100% de las evaluaciones parciales prácticas o sus recuperaciones.

Características de las evaluaciones:

• Las evaluaciones constarán de dos etapas, una práctica y una teórica. La evaluación práctica se realizará a través de la resolución de problemas, de características similares a lo resuelto en el práctico. La evaluación teórica se realizará a través de un examen donde el alumno deberá exponer o responder las preguntas que se le formulen acerca de los temas contenidos en las Unidades Temáticas evaluadas. .

• Las evaluaciones se realizarán en forma individual.

. En caso de no haber aprobado en ninguna de las dos instancias, existirá una recuperación extraordinaria para para cada examen parcial, en cumplimiento con lo normado en el Art. 24, inc. d, de la Ord. C. S. 13/03 y sus modificatorias. Es decir, existirá para cada instancia de evaluación, PARCIAL, 1º RECUPERATORIO y 2º RECUPERATORIO

. Los alumnos que acrediten trabajar, ser alumnas mamás o integrar un cuerpo colegiado según lo normado en la Ord. C.S. 13/03 y sus modificatorias tendrán una opción de recuperación adicional a las nombradas en el párrafo anterior.

: La condición de promoción puede alcanzarse en cualquier de las instancias de evaluación.

• La nota final en la materia surgirá del promedio de todas las notas obtenidas en los distintos exámenes, teóricos y prácticos y la evaluación final integradora si la hubiere.

Régimen para Alumnos Libres:

Sólo podrán acceder a este régimen los alumnos que registraron su inscripción anual en el período establecido y aquellos que estén comprendidos en alguna de las siguientes opciones;

a. Los alumnos que estando inscriptos en el curso como promocionales o regulares, no cumplieron con los requisitos estipulados en el programa para esas categorías.

b. Los alumnos no inscriptos para cursar, que cumplen con las correlativas requeridas para rendir el curso.

c. los alumnos que han obtenido la regularización en el curso, pero el plazo de su validez ha vencido.

Para rendir un curso como alumno libre, éste deberá inscribirse en los turnos de exámenes estipulados en el calendario de la Universidad, al igual que los alumnos regulares.

Características de las evaluaciones:

• El examen versará sobre la totalidad del último programa, contemplando los aspectos teóricos y prácticos del curso

• El examen constará de una instancia referida a los trabajos prácticos y tras su aprobación, una instancia teórica.

. Para aprobar el curso el alumno deberá obtener como calificación mínima de 4 (cuatro) puntos como promedio de las notas obtenidas en la instancia práctica y en la teórica, no pudiendo ser menor a 4 (cuatro) en cada una de ellas.

• La modalidad del examen final podrá ser escrita u oral de acuerdo a como lo decida el tribunal evaluador.

• Se aconseja al alumno que desee rendir un examen libre ponerse en contacto previo con el responsable del curso para recabar mayor información.

### **IX - Bibliografía Básica**

**[1]** [1] - Apuntes y guías de estudio del Área de Computación sobre las diversas unidades temáticas.

**[2]** [2] - Manuales y publicaciones sobre los paquetes de aplicación utilizados.

**[3]** [3] - MICROSOFT EXCEL FORMULAS Y FUNCIONES, Autor MCFEDRIES PAUL, Editorial ANAYA MULTIMEDIA. Nivel MEDIO

**[4]** [4] - MICROSOFT OFFICE POWERPOINT GUIA PRACTICA. Autor YEBES LOPEZ ELVIRA. Editorial ANAYA MULTIMEDIA. Colección GUIA PRACTICA PARA USUARIOS. Nivel BASICO – MEDIO

**[5]** [5] Guía de Funciones de Excel. MP Ediciones S.A. 2005.

**[6]** [6] Word 2003. Kimbert Scott, María. Anaya Multimedia.

**[7]** [7] Word 2010. MEDIA active. Alfaomega Grupo Editor. 2011.

**[8]** [8] Excel 2010 Avanzado. Gómez Guitiérrez, J. A. Alfaomega Grupo Editor. 2011.

**[9]** [9] - MICROSOFT ACCESS 2003 GUIA DE INICIACION. Autor SOBRINO IBAÑEZ . JUAN JOSE. Editorial

ANAYA MULTIMEDIA. Colección GUIA DE INICIACION. Nivel INICIACION – BASICO

**[10]** [10] - DOMINE MICROSOFT ACCESS 2003 2002 Y 2000. Autor PEREZ LOPEZ CESAR. Editorial ALFAOMEGA GRUPO EDITOR ARGENTINO S.A.

**[11]** [11] Agromática: Aplicaciones informáticas en la formación de Ingenieros Agrónomos. Daniel A. Grenón. Carla M.

## **X - Bibliografia Complementaria**

**[1]** 1] - Páginas de Internet relacionadas

**[2]** [2] - EXCEL, TRUCOS ESENCIALES. ANALISIS Y TRATAMIENTOS DE DATOS. Autor CARLBERG CONRAD. Editorial ANAYA MULTIMEDIA. Nivel MEDIO

**[4]** - Manuales y publicaciones sobre los paquetes de aplicación utilizados.

# **XI - Resumen de Objetivos**

Comprender los aspectos técnicos relacionados con microcomputadoras, desde su principio de funcionamiento, hasta su conectividad, y reconocer el costo beneficio de cada posibilidad de instalación. Proporcionar herramientas para la toma de decisiones. Proporcionar herramientas para el adecuado uso de diferentes utilitarios que el mercado ofrece.

# **XII - Resumen del Programa**

PROGRAMA SINTÉTICO

Unidad Temática Nro. 1- Introducción a la informática y Sistemas Operativos

Hardware. Conceptos básicos. Estructura y funciones. Unidades de medida. Memorias. Periféricos de entrada, salida. Unidades de almacenamiento. Software. Concepto y clasificación. Software de Base y de Aplicación. Funciones y características. Sistema Operativo. Características generales. Manejo de archivos. Agromática. Concepto. Importancia.

Unidad Temática Nro 2. Redes y Seguridad Informática

Redes locales. Recursos compartidos. Modos de conexión y protocolos de comunicación. Redes públicas: Internet. Números de IP, Nombres y Dominios. Servidores y clientes. Utilización de servicios de internet: buscadores, conversación, correo electrónico, transferencia de archivos. Virus. Principales tipos: modos de acción y de contagio. Medidas de prevención. Programas antivirus

Unidad Temática Nro 3. PRESENTACIONES EFECTIVAS

Presentaciones efectivas conceptos, recomendaciones. Introducción al software de presentación. Tareas básicas. Elementos de las diapositivas. Agregar efectos

Unidad Temática Nro. 4 - PROCESAMIENTO DE TEXTO El procesamiento de texto. Características. Edición de texto. Formatos. Impresión. Índices. Estilos

Unidad Temática Nro. 5 - DIAGRAMACIÓN

Algoritmo. Definición. Técnicas de Diagramación. Diagramas de flujo. Uso de los diagramas de flujo para procesos de trabajo.

Unidad Temática Nro. 6. PLANILLAS DE CALCULO – Básico/Intermedio Funciones y Formulas. Formatos. Gráficos. Distintos tipos y su aplicación. Funciones de bifurcación y búsqueda. Vinculación de datos. Celdas, hojas y Libros

Unidad Temática Nro. 7. PLANILLAS DE CÁLCULO – Avanzado Funciones avanzadas. Filtros y filtros avanzados. Tablas de doble entrada. Tablas Dinámicas. Buscar objetivo. Funciones y Aplicaciones Estadísticas en Excel. Macros.

Unidad Temática Nro. 8. BASES DE DATOS RELACIONALES Generalidades. Estructuras de la información. Bases de datos relacionales. Aplicaciones básicas interactivas: Reportes. Conceptos de programación de aplicaciones

## **XIII - Imprevistos**

NA

**XIV - Otros**

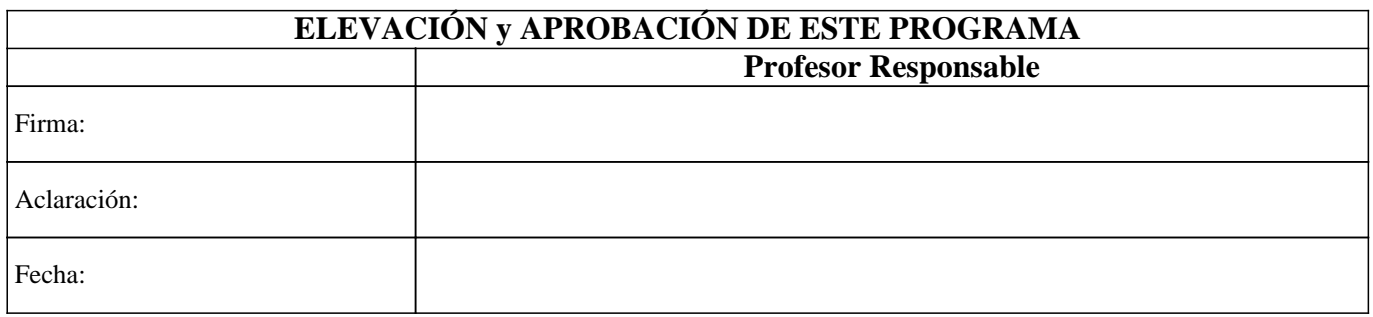